# Wiki

### $1.0 - 2017/3/6$

Wiki "Springhead  $\qquad \qquad \qquad$  "  $\qquad \qquad \qquad$  .  ${\rm daily build} \hspace{2cm} {\rm php} \hspace{2cm}$ 

"Springhead " URL http://springhead.info/wiki/index.php?devel

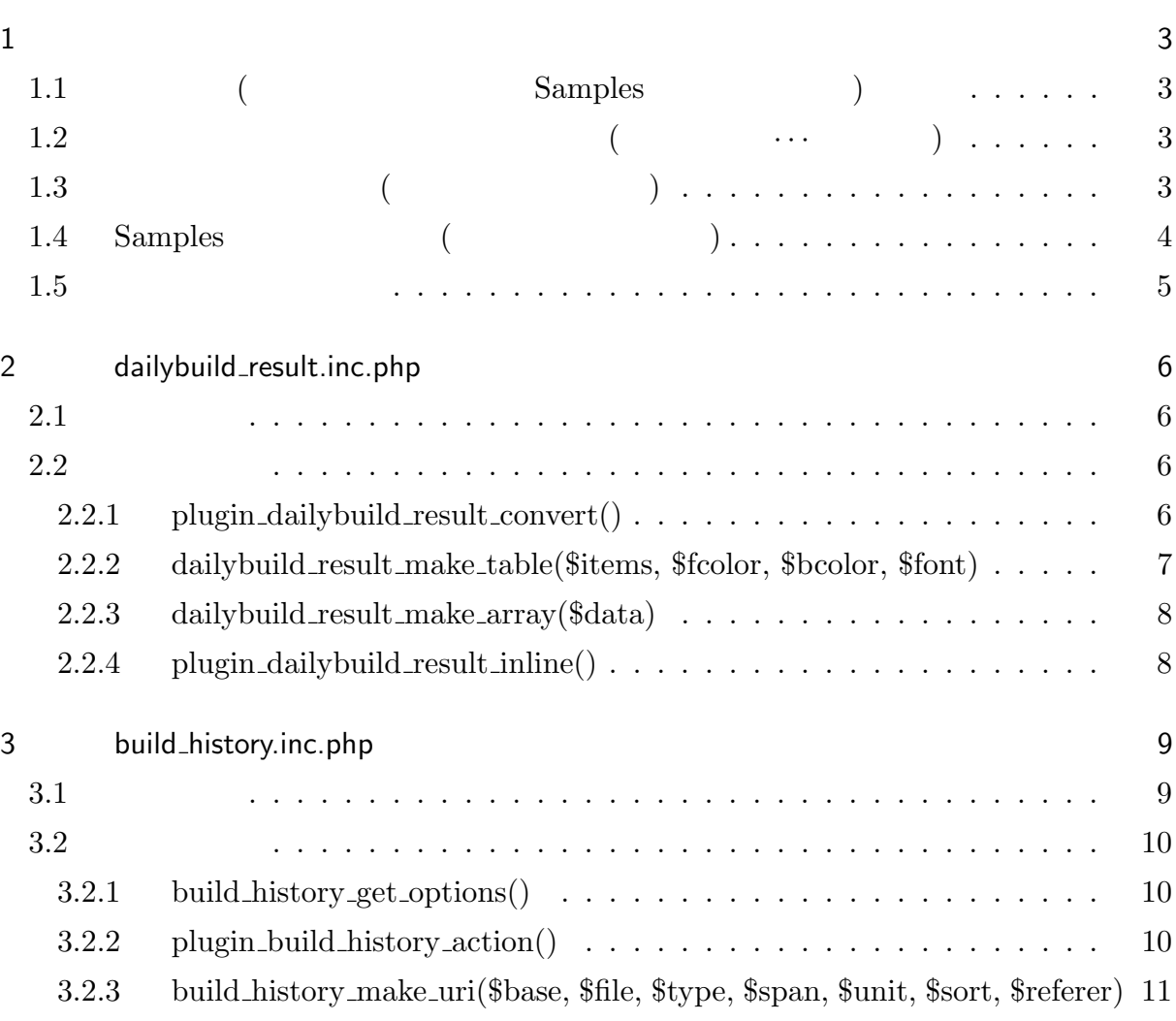

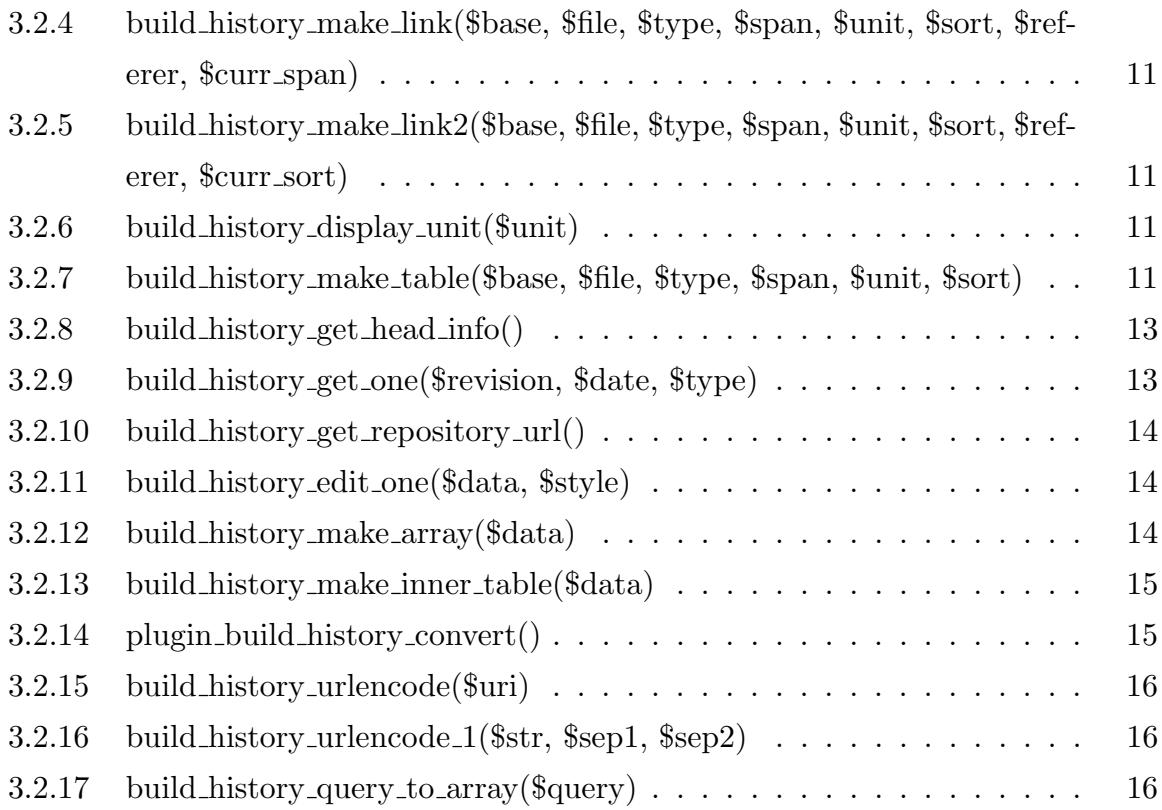

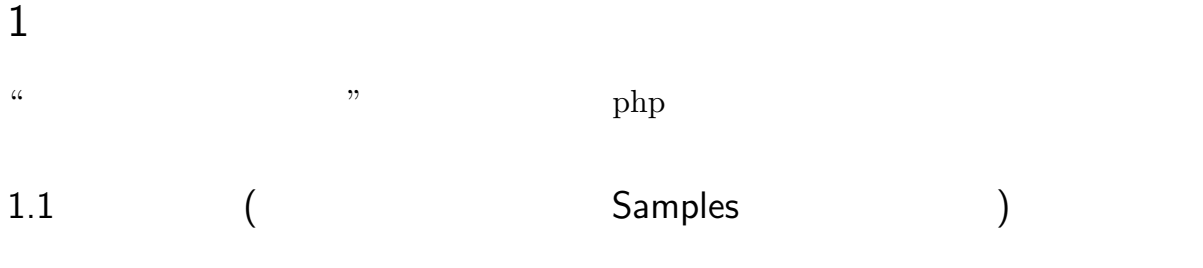

 $\hbox{html}$ 

#dailybuild\_result( /export/home/WWW/docroots/springhead/daily\_build, Test.report, result.log, 0, 4) #dailybuild\_result( /export/home/WWW/docroots/springhead/daily\_build, Test.report, result.log, 4, 2)

1.2 レビジョン番号および日付の埋め込み (レビジョン *· · ·* との比較)

&dailybuild\_result( /export/home/WWW/docroots/springhead/daily\_build, Test.report);

 $1.3$  ( $)$ 

```
1. "http://springhead.info/wiki/index.php?cmd=edit&page=
  \mathcal{L}2. build history
     #build_history(http://springhead.info/wiki/index.php?
        cmd=build_history&
```

```
base=/export/home/WWW/docroots/springhead/daily_build&
file=History.log&
type=1&
span=1&
unit=month&
sort=revision);
```
urlencode

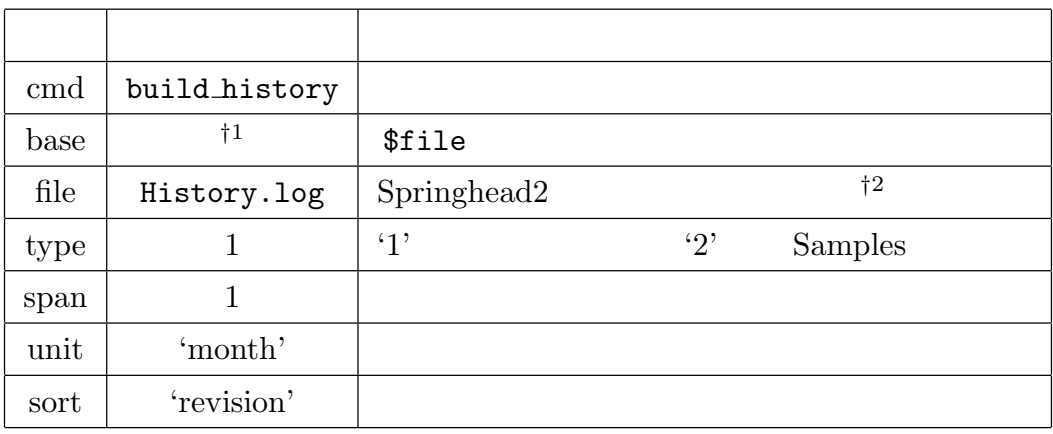

*†*1 /export/home/WWW/docroots/springhaed/daily build

<sup>†2</sup> svn log

3.  $(lthm)$  redirect

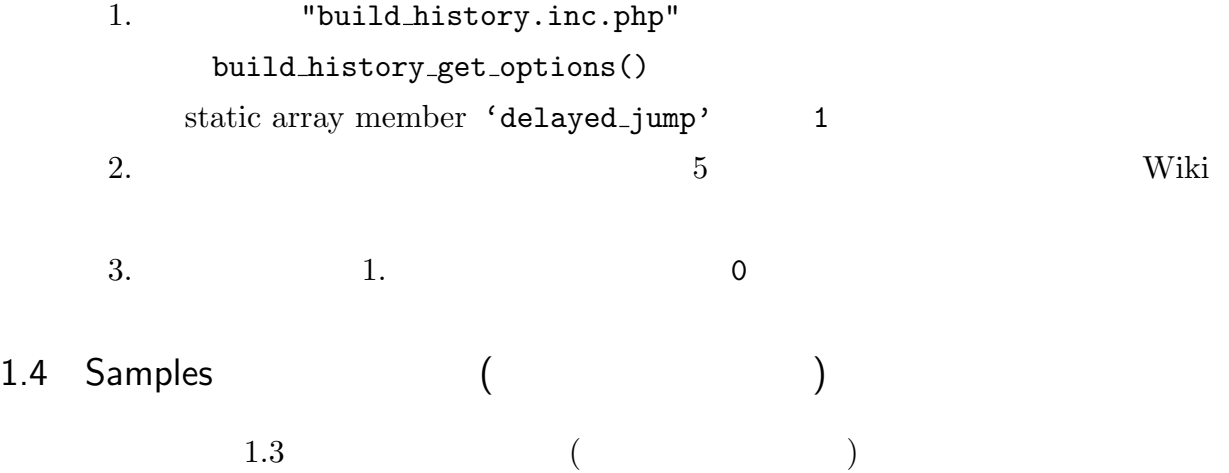

http://springhead.info/wiki/index.php?Samples

```
type=1 → type=2
```
#### 1.5

```
"/home/WWW/docroots/springhead/wiki/plugin/dailybuild result.inc.php"
   (2 \text{ dailybuild\_result.inc.php})
```
"/home/WWW/docroots/springhead/wiki/plugin/build history.inc.php"

 $(3 \text{ build\_history.inc.php})$ 

## 2 dailybuild\_result.inc.php

 $2.1$ 

```
#dailybuild_result() in Wiki page
     plugin dailybuild result convert()
        dailybuild_make_array()
        dailybuild_make_table()
```

```
&dailybuild result() in Wiki page
     plugin dailybuild result inline()
```
 $2.2$ 

```
2.2.1 plugin_dailybuild_result_convert()
```

```
Wiki #dailybuild_result()
```
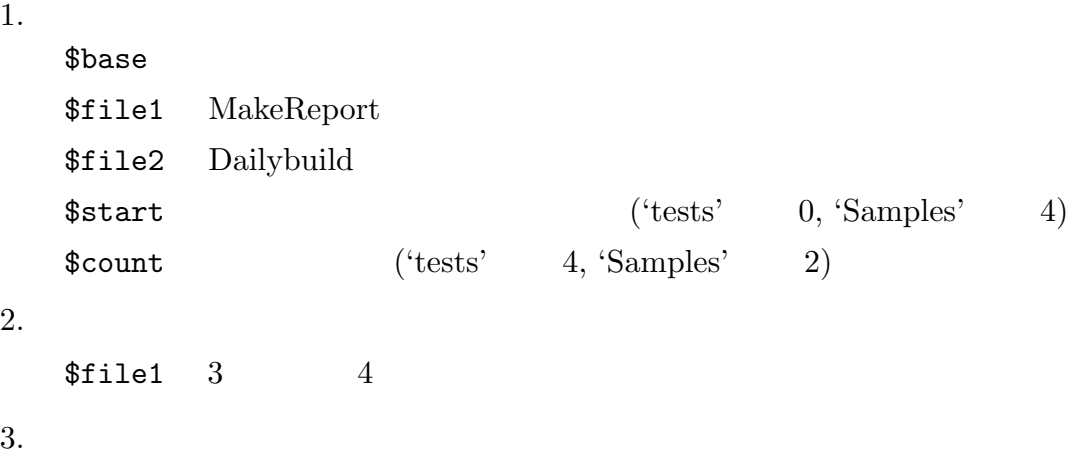

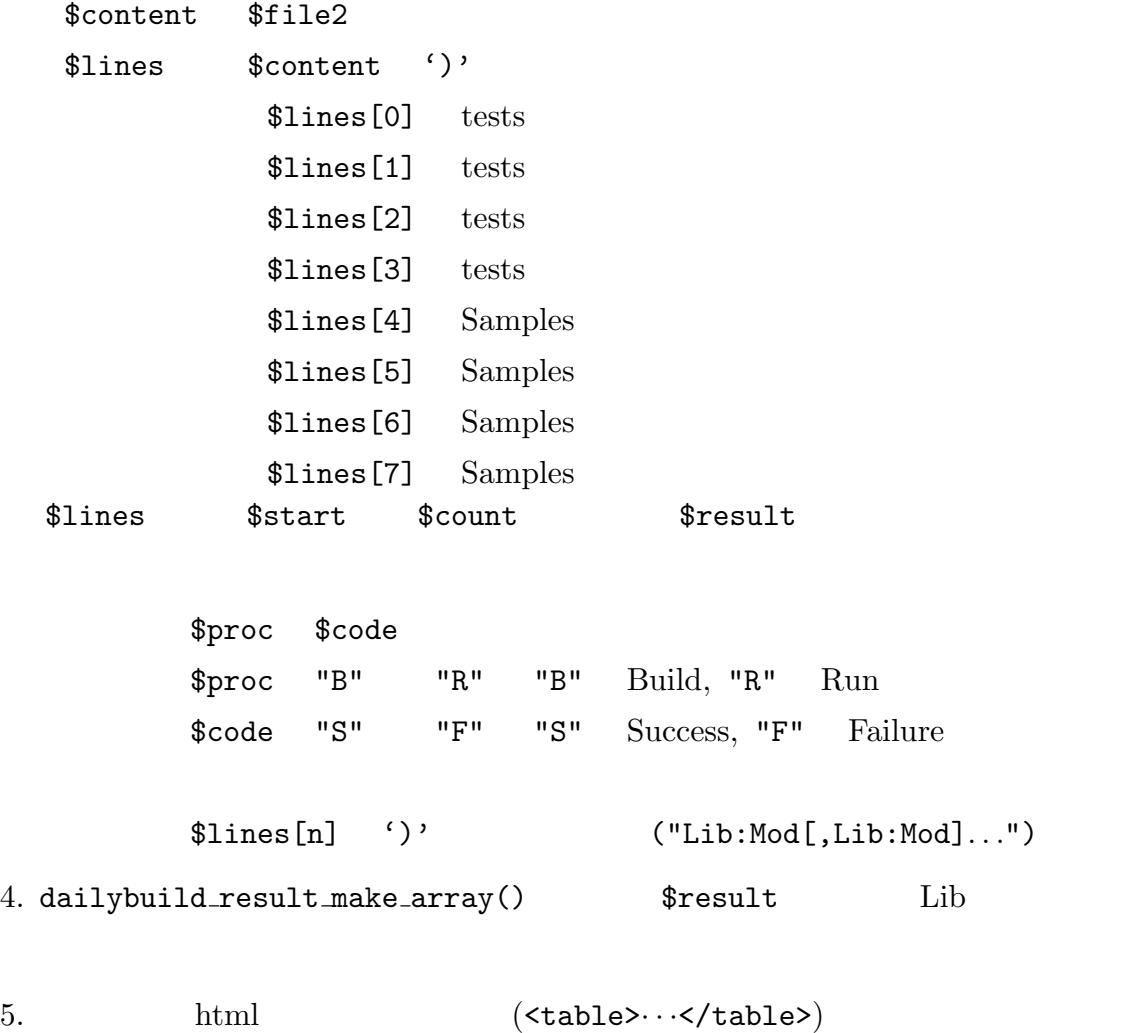

dailybuild\_make\_table()

2.2.2 dailybuild result make table(\$items, \$fcolor, \$bcolor, \$font)

 $$$ items  $$foot$  ( ) \$bcolor  $$font$ 

1. \$items  $"Lib:Mod1,Mod2, \ldots"$ 

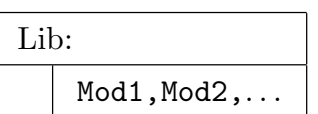

2.2.3 dailybuild\_result\_make\_array(\$data)

 $$data$  ("Lib:Mod")

1. \$data で与えられたリストを Lib 毎にまとめて次のような配列 \$o ary にする。 data = L1:M11,L1:M12,*. . .*,L1:M1m,*. . .*,Ln:Mn1,Ln:Mn2,*. . .*,Ln:Mnl *↓*  $\text{\$o_ary[0]} = L1:\text{M11},\text{M12},\ldots,\text{M1m}$ . . .  $\text{\$o_ary[n] = Ln:Mn1,Mn2,...,Mn1}$ 

2.2.4 plugin\_dailybuild\_result\_inline()

Wiki &dailybuild\_result()

1. 引数の取り出し  $\delta$ base  $\delta$ \$file MakeReport  $2.$  $$file \quad 2 \qquad \qquad 3 \qquad \qquad 4$ 

### 3 build history.inc.php

 $3.1$ 

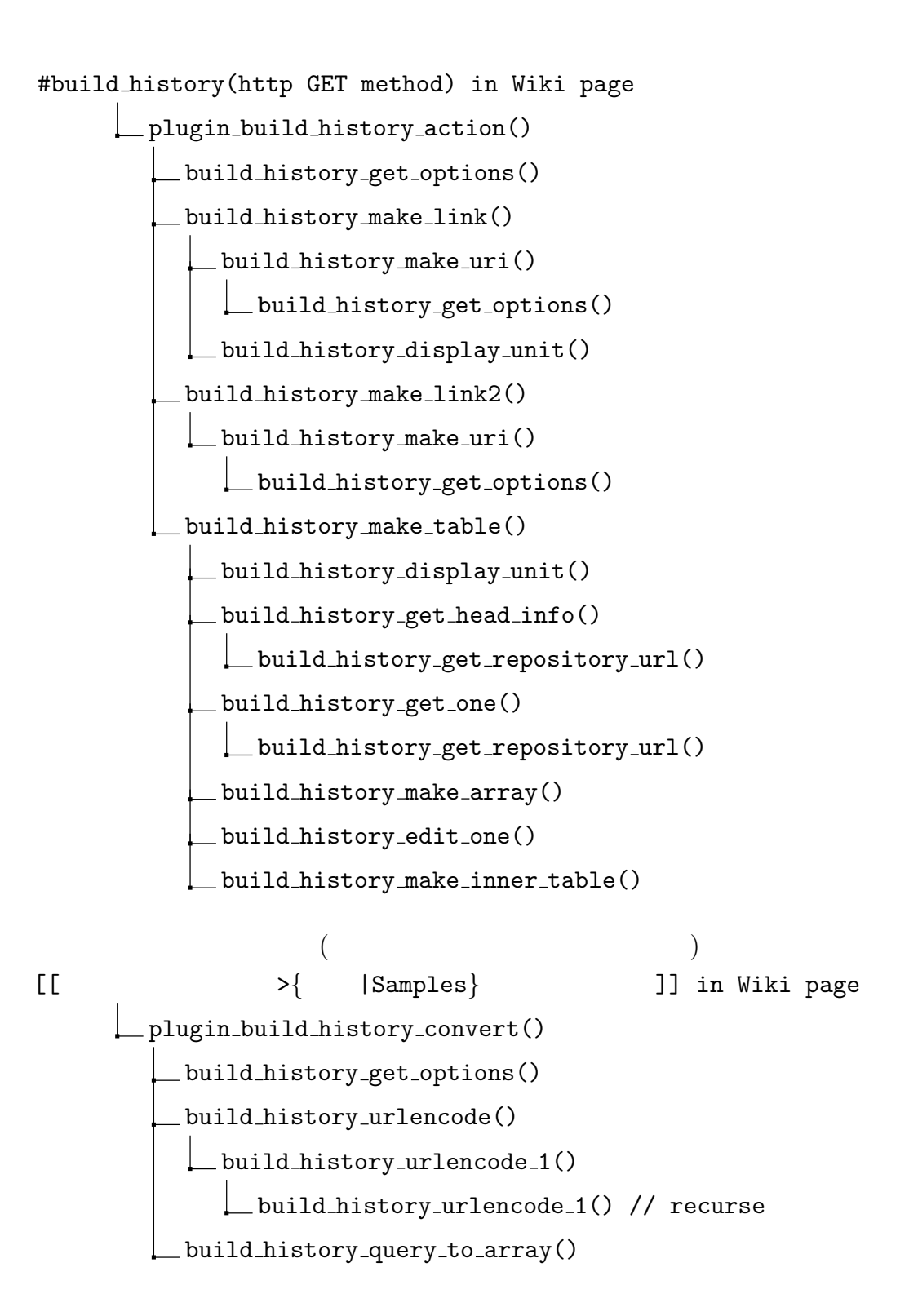

 $3.2$ 

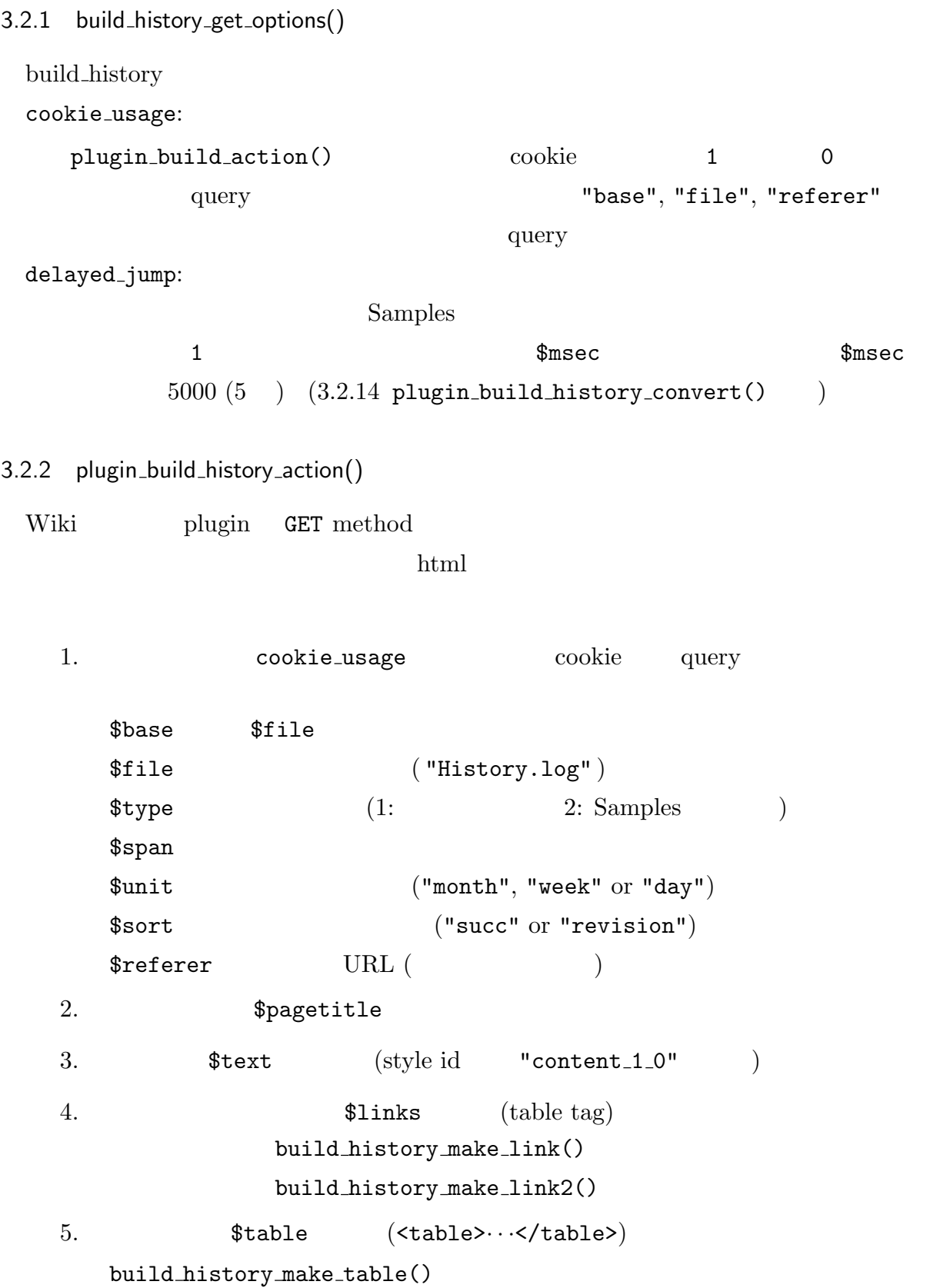

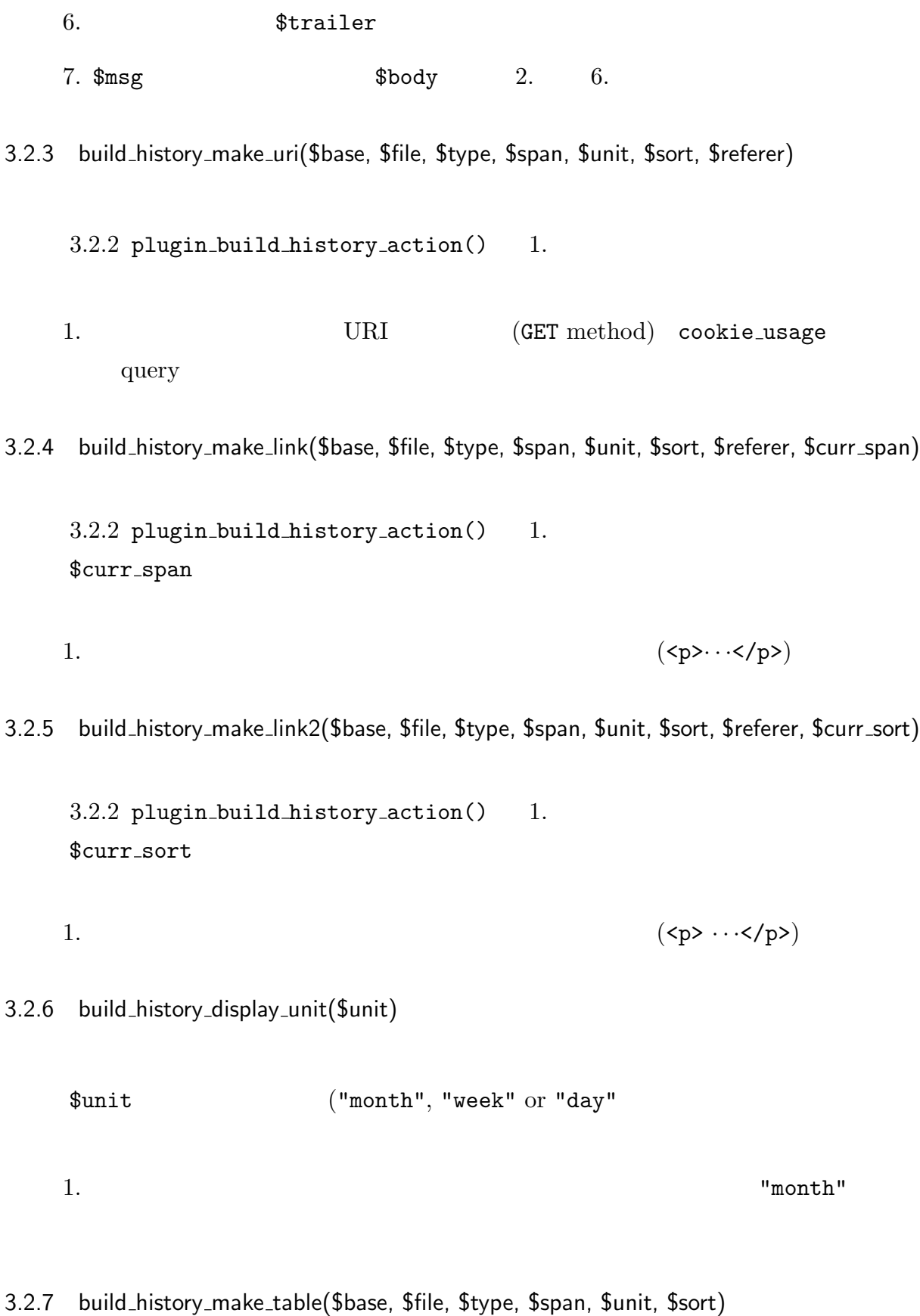

11

```
3.2.2 plugin_build_history_action() 1.
1. 表示範囲の設定
   $epoch 6364 Samples
   $limit $span
2. $caption
  table table
3. 履歴情報の取得
   {\small \begin{array}{c} \texttt{\$head} \end{array}}\text{This}tories (\qquad \qquad \qquad)
   $lines $head $histories
4. 履歴情報の解析
  ↓↓ ここから ↓↓
  ----------------------------------------------------------------
 r<nnnn> | <name> | yyyy-mm-dd hh:mm:ss +0900 ...
 (empty line)
 Autobuild done.
 ↑↑ ここまで ↑↑
                       nnnn yyyy–mm–dd
   $history
5. Shistory Strevision, $date
  a $revision "history.log"
      $tmp ← build history get one()
      $tmp\text{column} \quad 0 \quad 3 (4 )
             4 13 ("yyyy-mm-dd")14 16
             17 19
             20~\mathbf b$sort "revision" $tmp 0 3
     $sort "succ" $tmp 14 16 0 3
```

```
12
```
c) **and \$module** \$tmp  $6.$ \$module  $($ 7. **Stable Stable** 8. \$module (\$key, \$val) a  $\text{\$val}$  20 ( $\qquad \qquad$ ) \$mod names *←* build history make array() b  $$val$  1 \$table *←* build history edit one() 9. \$caption \$table 3.2.8 build history get head info() 1. HEAD  $\log$ 3.2.9 build history get one(\$revision, \$date, \$type) \$revision  $$date$  $$type$  (1: 2: Samples ) 1. \$output ← Tresult.log"  $2.$ \$b\_succ\_1 tests <sup>†</sup> \$b\_fail\_1 tests <sup>†</sup>  $\frac{1}{2}$  succ\_1 tests  $$r_fail_1$  tests \$b\_succ\_2 Samples <sup>†</sup> \$b\_fail\_2 Samples <sup>†</sup> \$r\_succ\_2 Samples  $\frac{1}{2}$  Samples *†* 7031 result.log

13

 $3.$  tests  $\delta$  Samples the contract  $\delta$  type that  $\delta$  type  $\delta$  $4.$ tests  $\overline{z}$ Samples  $5.$  $\text{column} \quad 0 \quad 3$  (4 ) 4 13  $("yyyy-mm-dd")$ 14 16  $17 \quad 19$  $20~$ 3.2.10 build history get repository url() 1. svn repository  $URL($ URL *←*http://springhead.info/spr2/Springhead2/trunk/test 3.2.11 build history edit one(\$data, \$style) 1.  $3.2.12$  html 1 build history make inner table() (<td><table>  $\cdots$ </table></td>) 3.2.12 build history make array(\$data) \$data 1.  $\qquad \qquad$  (\$data)  $\qquad$  lib  $(\texttt{\$o\_ary})$ \$data = "Lib1:Mod11,Lib1:Mod12,*. . .*,LibN:ModN1,*. . .*" *↓* \$o ary = array("Lib1:Mod11,Mod12,*. . .*", *. . .*, "LibN:ModN1,ModN2,*. . .*", *. . .*)

3.2.13 build history make inner table(\$data)

 $$data$ 

```
"Lib1:Mod11,Mod12,. . .;. . .;LibN:ModN1,ModN2,. . ."
3.2.12 ';'
```
1. \$data ';' で分解した各要素は "Lib1:Mod11,Mod12,*. . .*" という形式になって

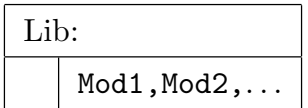

3.2.14 plugin\_build\_history\_convert()

```
Wiki #build_history()
```

```
1. Stredirect_to
  a cookie_usage 0
             (func\_get\_args() ) referer
  b cookie_usage 1
             ( func_get_args() ) \, query
      type \rightarrow 1
      span → 1
      unit → "month"
      sort → "succ"
      referer
                 cookie
     "base", "file", "referer"
2.delayed_jump    $msec
                  (JavaScript )
```
3. \$redirect\_to

 $3.2.2$  plugin\_build\_history\_action()

#### 3.2.15 build\_history\_urlencode(\$uri)

\$uri 変換する uri

1. uri scheme, path, query

2. scheme htmlspecialchars() urlencode() url

3. path, query scheme

build history urlencode 1()

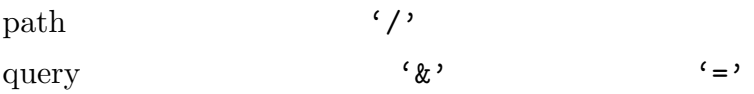

3.2.16 build history urlencode 1(\$str, \$sep1, \$sep2)

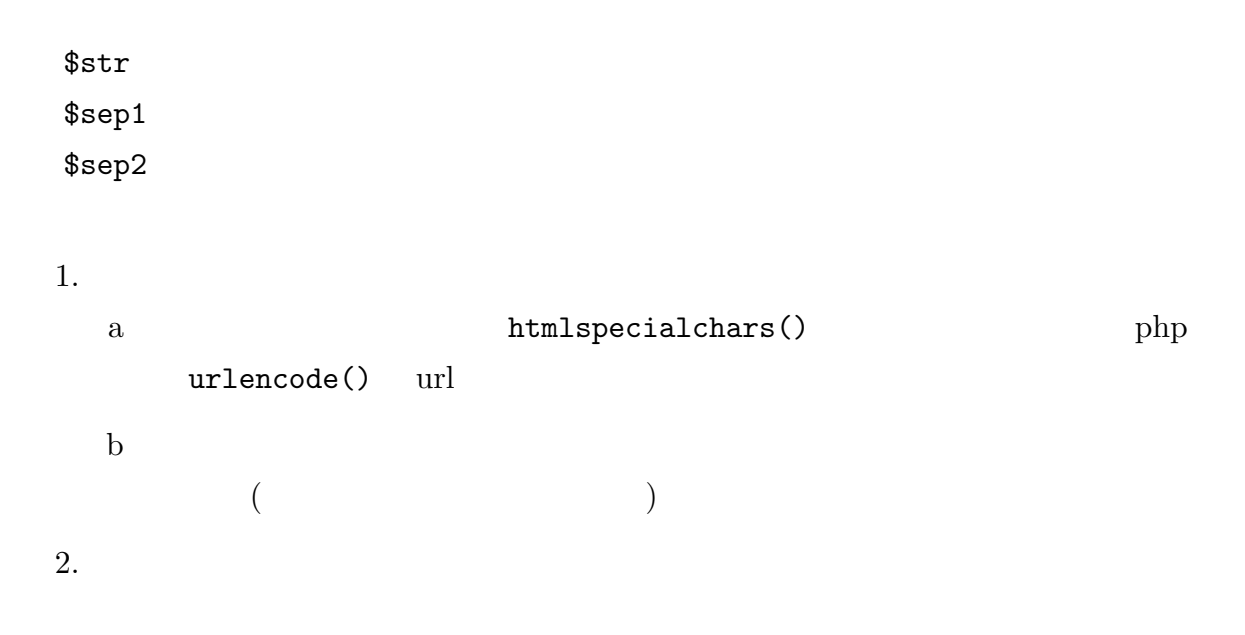

#### 3.2.17 build history query to array(\$query)

\$query

1.  $"key1=val1&...&keyN=valN"$  $$queries$ \$queries[key1] = val1 . . . \$queries[keyN] = valN